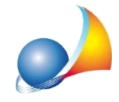

## **E' meglio inserire tutti gli elementi tramite il metodo tabellare o tramite input grafico?**

Non esistono vantaggi e/o svantaggi nell'utilizzo del metodo tabellare o dell'input grafico, ogni utente può utilizzare il metodo che ritiene più opportuno anche in base alle proprie metodologie di lavoro